○稲敷市電子入札運用基準

## 1 総則

 $1-1$  趣旨

 この運用基準は,市における電子入札システムの適切かつ円滑な運用を図るため, 稲敷市電子入札試行要領(以下「要領」という。)に定めるもののほか,必要な事項を 定めるものとする。

1-2 用語の意義

 この運用基準において用いる用語の意義は,別に定めるもののほか,次に掲げる事 項については当該各号に定めるところによる。

(1)電子入札システム

茨城県との共同利用により,市が発注する建設工事の請負及びコンサルタント業 務の委託に係る入札を処理するシステムで,入札案件の登録から入札書の提出や受 理並びに落札者又は落札候補者の決定までの事務(以下「入開札事務」という。) をコンピュータとネットワーク(インターネット)を利用して処理するシステムを いう。

(2)公共工事入札情報サービスシステム

 発注の見通し,発注情報,入札・契約結果に関する情報等をインターネット上に 公開するとともに,入札参加者による発注図書類のダウンロードを可能にするシス テムをいう。

(3)電子入札

この運用基準において,電子入札システムで処理する入開札事務をいう。

(4)紙入札

従来どおり紙に記載した入札書及び見積書等を使用して行う入開札事務をいう。 (5)ICカード

電子認証局が発行した電子的な証明書を格納しているカードをいい,受注者と市 の双方でICカードを使用した情報のやり取りを行う。インターネットなどを利用 した電子文書のやりとりで,なりすましや改ざんを防止するために使用される。 (6)電子くじ

入札参加者が入力した任意の数値と処理時刻を用いた演算式により,コンピュー タで落札者又は落札候補者を決定するシステム。

2 共通事項

2-1 対象入札案件

電子入札システムの対象入札案件は,建設工事の請負及びコンサルタント業務の委 託における案件のうち,稲敷市契約審査会が適当であると認めたものとする。

2-2 電子入札を行う案件の基準

 前項において,市が電子入札で行うことを決定した案件(以下「電子入札案件」とい う。)は,原則として,電子入札システムにより入開札事務を行うものとする。

2-3 公共工事入札情報サービスシステムの取扱い

 電子入札案件の入札公告,入札結果の公表,その他入札手続きに必要な事項の公表 は公共工事入札情報サービス(以下「PPI」という。)により行うものとする。

2-4 システムの運用時間

 電子入札システム及びPPIの運用時間は,稲敷市の休日を定める条例(平成 17 年条例第 2 号)第 1 条第 1 項に規定する市の休日を除く次の時間帯とする。

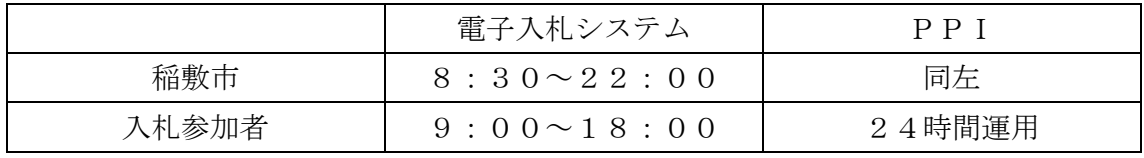

2-5 各受付期間等の設定

電子入札案件の各受付期間等は,次のとおり設定するものとする。

- ① 開札予定日時は,入札書受付締切予定日時の翌日を標準とする。
- ② 入札書受付締切予定日時は,入札書受領期間の最終日の 17 時を標準とする。
- ③ 工事費内訳書の開封予定日時は,開札予定日時と同一する。ただし,印刷出力を 行う場合は,開札予定日時の 1 時間程度前の時間を設定することができる。
- ④ その他の期間等における日時の設定にあたっては,入札公告又は入札通知書にお いて明示するものとする。
- 2-6 公告日以降の案件の修正

公告日以降において,案件登録情報のうち,入札方式,工種区分,落札方式,工事 /業務区分,内訳書有無,案件区分について錯誤が認められた場合には,市は次の手 順により速やかに案件の再登録を行うものとする。

【案件の修正手順】

① 錯誤案件に対して競争参加資格確認申請等が行われるのを防ぐため,締切日時を

最小単位(1分)になるよう変更する。

(修正例:受付開始日時 13:00 同締切日時 13:01)

- ② 件名に追記入力した修正登録を行い,錯誤案件である旨を入札参加者に示す。 (修正例:「本案件は,登録錯誤につき取り消し,同一案件名称により再登録」)
- ③ 新規の案件として改めて登録する。
- ④ 既に競争参加資格確認申請書等の提出があった入札参加者に対しては,電話又は ファクシミリ等により確実に連絡を行い,改めて登録した電子入札案件に対して 競争参加資格確認申請書等を提出するように依頼する。
- 2-7 電子ファイルの作成基準

電子ファイルでの提出を求める資料の作成に使用する,アプリケーションソフト及 び保存するファイルの形式は,次のいずれかを指定する。ただし,当該ファイルの保 存時に損なわれる機能は作成時に利用しないよう入札参加者に明示するものとする。

- ① Word95 から Word2010 のバージョンで保存したファイル。
- ② Excel95 から Excel2010 のバージョンで保存したファイル。
- ③ PDF ファイル,画像ファイル(JPEG 形式)。
- ④ 上記に加え市が特別に認めたファイル形式。
- ⑤ 電子ファイルの圧縮を行う場合は,LZH 又は ZIP 形式を指定し,EXE などの自己解 凍方式は認めない。
- ⑥ 提出する電子ファイルは,ウィルスチェック済みのものとする。
- 2-8 ウィルス感染ファイルの取扱い

入札参加者から提出された電子ファイルへのウィルス感染が判明した場合には,直 ちに当該電子ファイルの参照等を中止するとともに,市よりウィルスに感染している 旨を当該入札参加者に電話等で連絡し,再提出の方法について協議を行うものとする。

## 3 競争入札参加資格確認申請等の取扱い

3-1 添付資料の提出方法

 競争入札参加資格確認申請等において必要な添付資料は,原則として入札公告又は 入札通知書で定める場所、方法で提出するものとする。

- 4 入札書等の取扱い
- 4-1 入札書等の受付

入札書は,電子入札システムにより入札金額,くじ番号が入力されたものを有効な ものとして取扱うものとする。

なお,建設工事の場合には,指定された案件について工事費内訳書が添付されたも

のを有効な入札書として取扱うものとする。

4-2 工事費内訳書等の提出方法

 建設工事における工事費内訳書は,電子入札システムによる電子ファイルでの提出 以外は認めないものとする。なお,工事費内訳書等の電子ファイル作成については, 2-7の規定に基づくものとする。ただし,稲敷市電子入札試行要領第9条の規定に より紙入札を行う場合はこの限りではない。

4-3 入札書等提出時の留意点

 入札参加者は,次の事項に留意して適正な入札書等の提出がなされるよう努めるも のとする。

- ① 入札書の入力は正確に行い,入札書提出内容確認画面において入力内容の確認を 行ってから入札書を提出すること。
- ② 入札書受付締切予定日時までに入札書の提出が完了するよう,余裕をもって処理 を行うこと。
- ③ 入札書が正常に送信されたことを,入札書受信確認通知により確認すること。
- 4-4 入札書等提出後の撤回等

 電子入札システムにより一旦提出された入札書等は,撤回,訂正等を認めないもの とする。

4-5 入札の無効及び辞退

 入札書受付締切予定日時までに入札書が提出されない場合は,その入札を無効とす る。また,あらかじめ入札を辞退する場合においては,競争入札参加資格確認申請等 を提出した場所,方法で辞退届を提出すること。

- 5 開札
- 5-1 開札方法

 開札は,事前に設定した開札予定日時後速やかに行うものとする。ただし,紙入札 方式による入札参加者がいる場合には,入札執行職員の開札宣言後,紙媒体の入札書 を開封してその内容を電子入札システムに登録してから開札を行うものとする。

5-2 開札が長引いた場合の連絡

 開札予定日時から入札決定通知書等の発行までが著しく遅延(1時間程度を目安と する。)する場合には,必要に応じ,電子入札システム及び電話又はファクシミリ等 により入札参加者への情報提供を行うものとする。

5-3 開札の延期の連絡

開札を延期する場合には,電子入札システム及び電話又はファクシミリ等により, 当該案件に入札書を提出している入札参加者全員に対し,開札を延期する旨と変更後 の開札予定日時を通知するものとする。

5-4 開札の中止の連絡

 開札を中止する場合には,電話又はファクシミリ等により,当該案件に入札書を提 出している入札参加者全員に対し,開札を中止する旨の通知を行うものとする。

## 6 入札参加者の利用者登録及びICカードの取扱い

6-1 電子入札システムの利用を認める入札参加者の基準

 電子入札システムを利用することができる入札参加者は,稲敷市建設工事入札参加 資格者名簿又は測量・建設コンサルタント等入札参加資格者名簿に登録のある代表者 (以下「代表者」という。)又は当該代表者から入札・見積りに関する権限の年間委 任を受けた者(以下「受任者」という。)とする。ただし,経常建設共同企業体及び 特定建設工事共同企業体においては,代表構成員及び構成員全員から入札・見積りに 関する権限の委任を受けた「受任者」のみが電子入札システムを利用することができ るものとする。

6-2 受任者による電子入札システムの利用基準

 受任者による電子入札の利用は,下記の基準により委任状が提出された場合に限り 認めるものとする。

- (1) 提出様式
	- ① 単体企業(様式2)
	- ② 経常建設共同企業体(様式4)
	- ③ 特定建設工事共同企業体は,当該特定建設工事共同企業体に係る入札参加資格 申請時において,委任状を提出するものとする。
- (2) 提出時期
	- ① 委任状は,利用者登録手続きの際に提出を求めるものとする。
	- ② 入札手続き途中における提出は認めない。
- (3) 委任期間
	- ① 委任期間は,入札参加資格の有効期限を限度とする。
	- ② 委任期間内に代表者又は受任者に変更があった場合には,変更内容について速 やかに,書面による届出を行うものとする。

6-3 電子入札システムへの利用者登録

 入札参加者は,初めて電子入札システムを利用する場合や新たにICカードを取得 した場合には,入札参加者のパソコンから電子入札システムに利用者の登録を行うと ともに,下記により書面による届出を行うものとする。

 なお,電子入札システムの利用については,市の審査終了後から可能となるものと する。

- (1) 届出に伴う提出書類
	- ① 電子入札利用届
	- ・単体企業(様式1)
	- ・経常建設共同企業体(様式3)
	- ② 利用者情報 電子入札システムの利用者登録時に,入札参加者のパソコンから印刷したI Cカード情報等を記載したもの。
- (2) 書類の提出方法 直接持参又は書留郵便
- (3) 書類の提出先 稲敷市総務部管財課
- 6-4 電子入札システムに登録できるICカードの基準

 電子入札システムに登録することができるICカードは,別途公表する民間の電子 認証局が発行したもので,次の基準によるものとする。

 なお,入札参加者に対しては,ICカードの失効,閉塞,破損等に備えて,複数枚 のICカードを登録することを奨励するものとする。

- (1) 単体企業
	- ① ICカードの名義は,企業の代表者又は受任者の名義で,一企業一名義のみ とする。
	- ② 同一名義のICカードを複数枚登録することが可能。
- (2) 経常建設共同企業体
	- ① ICカードの名義は,当該経常建設共同企業体の代表構成員及び構成員から 6-1及び6-2の規定に基づき委任された者(代表構成員の者に限る。)の 名義で,一企業体一名義のみとする。
	- ② 同一名義のICカードを複数枚登録することが可能。
	- ③ 単体企業用とは別に,経常建設共同企業体用としてのICカードが必要とな る。
- (3) 特定建設工事共同企業体
	- ① ICカードの名義は,当該特定建設工事共同企業体の代表構成員及び各構成 員から6-1及び6-2の規定に基づき委任された者の名義で,一企業体一 名義のみとする。
	- ② 単体企業用としてシステムに登録した代表構成員のICカードを特定建設工 事共同企業体用として使用する。
- 6-5 代表窓口情報及びICカード利用部署情報等の変更

入札参加者は、電子入札システムに登録した代表窓口情報及びICカード利用部署 情報の変更が生じた場合には,入札参加者のパソコンから随時変更内容の登録を行う ものとする。

6-6 ICカード有効期限の対応

入札参加者は、現在使用しているICカードの有効期間内に、入札参加者のパソコ ンから電子入札システムに新しいICカードの登録を行うものとする。

 なお,ICカードの名義及び住所の変更を伴う場合は,6-7の規定によるものと する。

6-7 ICカードの名義,住所の変更

入札参加者は, I Cカードの名義及び住所の変更が生じた場合には, 6-3の規定 に準じてICカードの新規登録及び書面による届出行うものとする。

 なお,当該変更登録については,市の審査が終了するまで,システムの利用が不可 となるため,原則として,7の規定に基づき紙入札で対応するものとする。

6-8 ICカード不正使用等の取扱い

入札参加者がICカードを不正に使用した場合には、当該入札への参加を認めない ものとする。

 落札後に不正使用が判明した場合には,契約締結前であれば,契約締結を行わない ことができる。また,契約締結後に不正使用等が判明した場合には,着工工事の進捗 状況等を考慮して契約を解除するか否かを判断するものとする。

【不正に使用した場合の例示】

- ① 他人のICカードを不正に取得し,名義人になりすまして入札に参加した場合。
- ② 代表者が変更となっているにもかかわらず,変更前の代表者のICカードを使 用して入札に参加した場合。

7 紙入札での参加を認める基準

7-1 紙入札での参加を認める基準

市は、入札参加者から紙入札方式参加承諾願(様式5)が提出された場合,入札参 加者側にやむを得ない事由があると認めた場合に限り,紙入札を承諾するものとする。 【やむを得ない事由の例示】

- ① ICカードが失効,閉塞,破損等で使用できなくなり,ICカード再取得の申 請中の場合
- ② 企業名,企業住所,代表者の変更により,ICカード再取得の申請中の場合
- ③ 電子入札の導入準備を行っているが,ICカードの取得が間に合わなかった場 合(原則,ICカードを既に申請中に限る。)
- 7-2 紙入札による提出書類等の取扱い

 前項の規定により,電子入札案件に紙入札で参加することを承諾した場合には,要 領の規定に基づき提出書類等を取扱うものとする。

7-3 電子入札から紙入札への変更を認める基準

 市は,電子入札の手続き開始後,入札参加者から紙入札への変更を求められた場合 には、やむを得ないと認められる事由により電子入札の続行が不可能であり、かつ全 体の入札手続きに影響がないと認められる場合についてのみ,当該入札参加者につい て,電子入札から紙入札への変更を認めるものとする。この場合,当該入札参加者は, できるだけ速やかに紙入札方式移行承諾願(様式6)を市に提出するものとする。 【やむを得ない事由の例示】

- ① ICカードが失効,閉塞,破損等で使用できなくなり,ICカード再取得の申 請中の場合
- ② 企業名,企業住所,代表者の変更により,ICカード再取得の申請中の場合
- ③ 入札参加者側のシステム障害の場合
- 7-4 紙入札に移行する場合の取扱い

 前項の規定により,紙入札への変更を認めた場合には,当該入札参加者について, 速やかに紙入札により電子入札案件に参加する業者(以下「紙入札業者」という。) として登録するものとし,当該入札参加者に対し,紙入札業者としての登録後におい ては,電子入札システムに係る作業を行わないよう指示するものとする。ただし,既 に実施済みの入札システムによる書類の送受信は有効なものとして取扱い,別途の交 付又は受領手続きを要しないものとする。

8 システム障害等の取扱い

8-1 入札参加者側のシステム障害時

入札参加者側のシステム上の障害等により,一部の入札参加者が電子入札を行うこ とができない場合には,7-3の規定により電子入札から紙入札へ移行するものとす る。

なお,入札参加者に対しては、システム障害に備えて,複数のICカードの取得, 代替機器及び複数のプロバイダ・アクセス回線の確保を推奨するものとする。

## 8-2 稲敷市側のシステム障害時

 市側のシステム等に障害が発生して,全ての入札参加者が利用不可となった場合に は,入札書受付締切予定日時及び開札予定日時の変更(延長)を行うものとする。こ の場合には,電子入札システム及び電話又はファクシミリ等により,入札参加者にそ の旨を通知するものとする。

 なお,電子入札システムが長期にわたり停止する場合には,全面的に紙入札に切り 換えるものとし,市のホームページ等による公表を行うものとする。

附則

この運用基準は,平成26年7月1日から施行する。